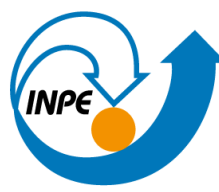

MINISTÉRIO DA CIÊNCIA, TECNOLOGIA E INOVAÇÃO **INSTITUTO NACIONAL DE PESQUISAS ESPACIAIS** 

# **Mapeamento e monitoramento da regeneração natural na Amazônia**

#### **Alessandra Rodrigues Gomes**

*Coordenadora Espacial da Amazônia - COEAM alessandra.gomes@inpe.br*

**A regeneração natural da floresta amazônica no contexto da regularização ambiental e da restauração ecológica - MPEG**

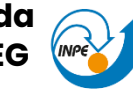

MINISTÉRIO DA CIÊNCIA.TECNOLOGIA E INOVACÃO

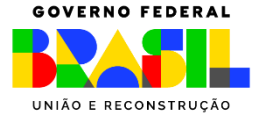

25 - Setembro - 2023 - Museu Goeldi - Belém/PA

# **Coordenação Espacial da Amazônia COEAM**

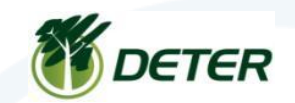

Alertas diários de desflorestamento, degradação e exploração florestal para Biomas Amazônia e Cerrado

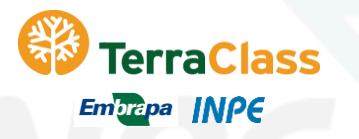

**INPE Brasília (DF** INPE São Martinho da Serra (RS) **INPE Santa Maria (RS)-**

**INPE Cuiabá (MT)** 

Belém (PA) **INPE Alcântara (MA) INPE São Luis (MA) INPE Euzébio (CE)** NPE Natal (RN)

**INPE Cachoeira Paulista (SP)** 

**INPE Atibaia (SP)** 

**INPE São Paulo (SP)** 

INPE São José dos Campos (SP)

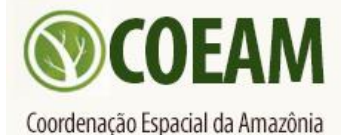

**www.inpe.br\cra**

Uso e Cobertura da terra em áreas já desflorestadas mapeadas pelo PRODES

## Capacitree

Cursos Nacionais (sob demanda) ou internacionais (Projetos)

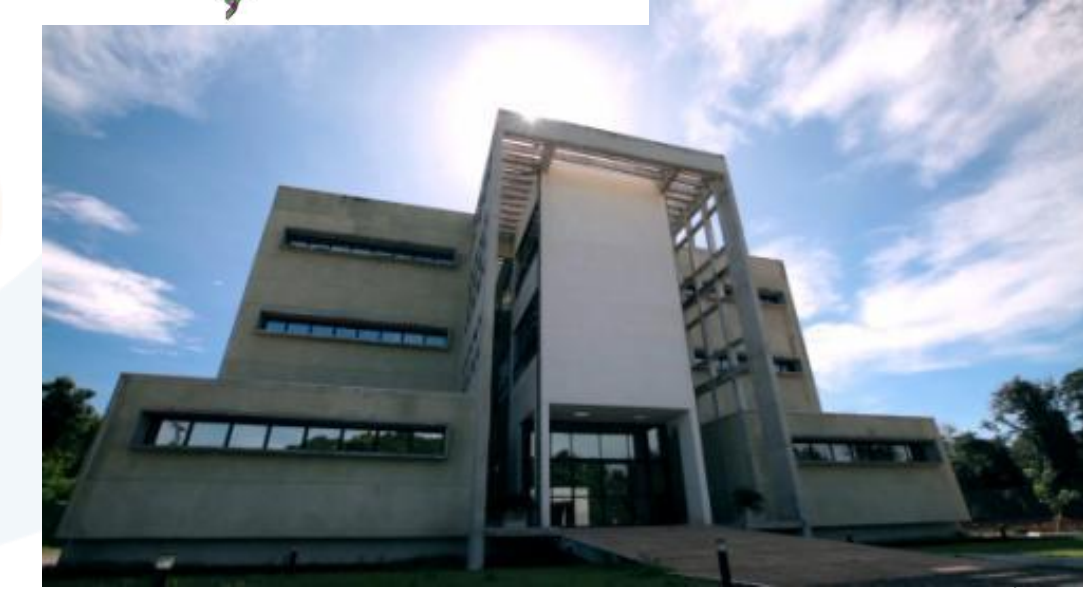

## **Processo de desflorestamento na Amazônia**

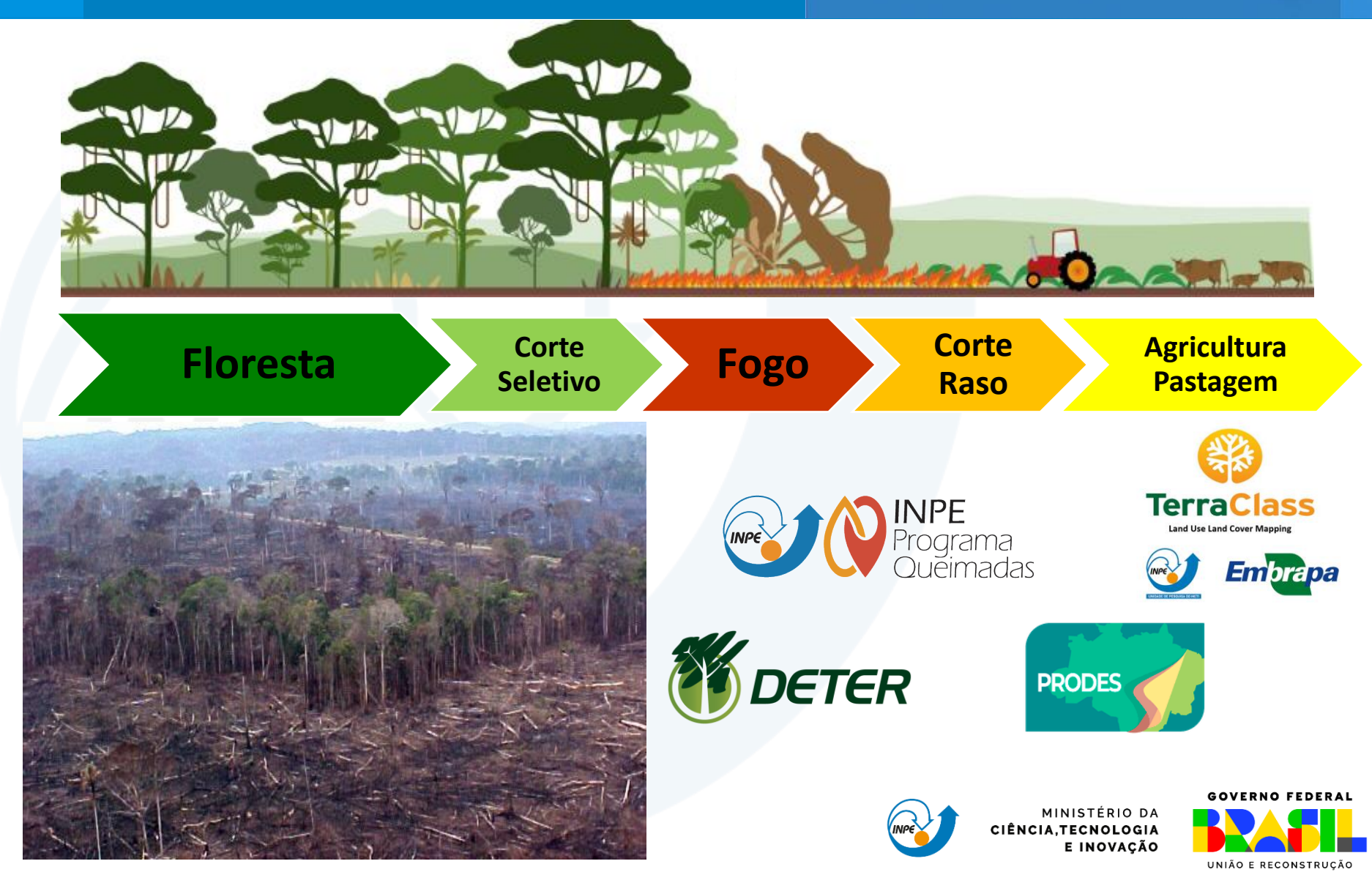

#### **PRODES**

#### **Projeto de Monitoramento de Desflorestamento na Amazônia Legal**

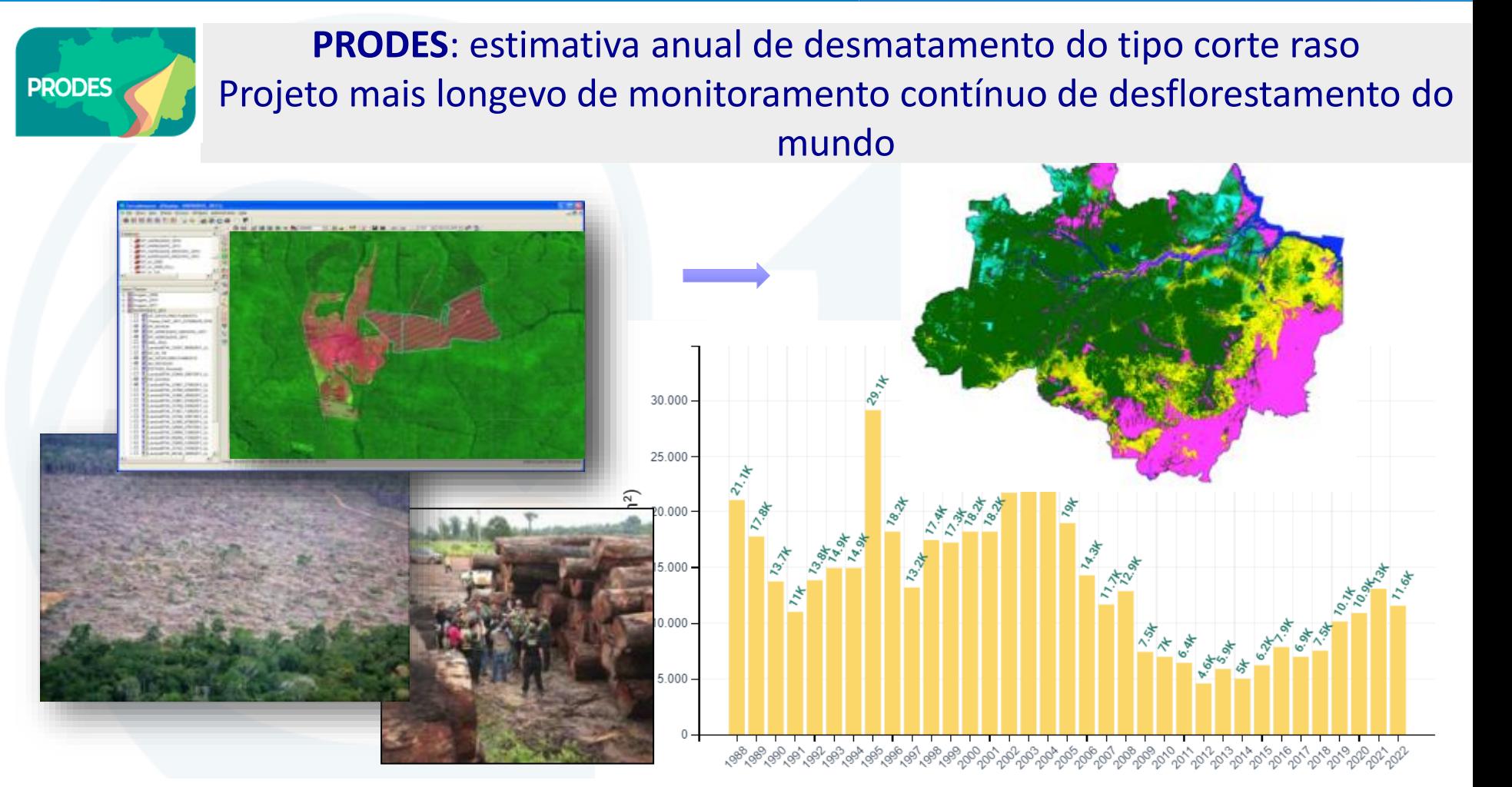

**DADO OFICIAL DE DESMATAMENTO DO PAÍS!!**

**Imagens de média resolução espacial: Landsat, CBERS, DMC, DEIMOS, ResourceSat.**

# **Há algum projeto que mapeia o que regenera naturalmente, desde que o PRODES foi criado?**

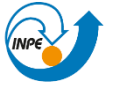

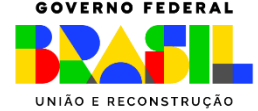

# **PROJETO TERRACLASS**

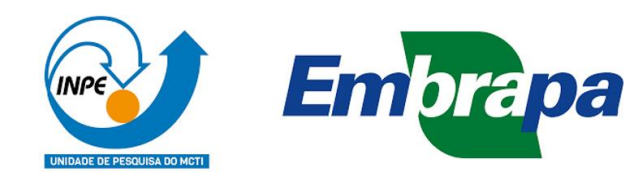

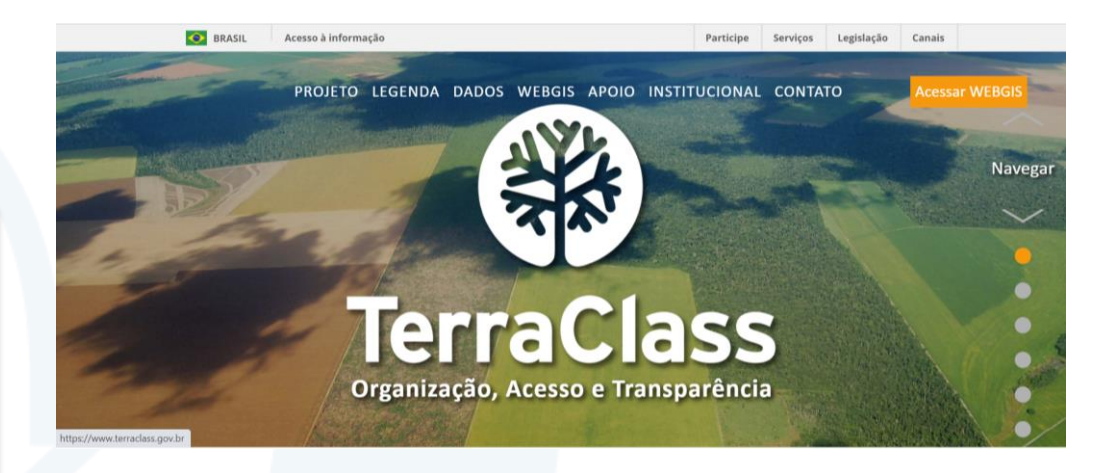

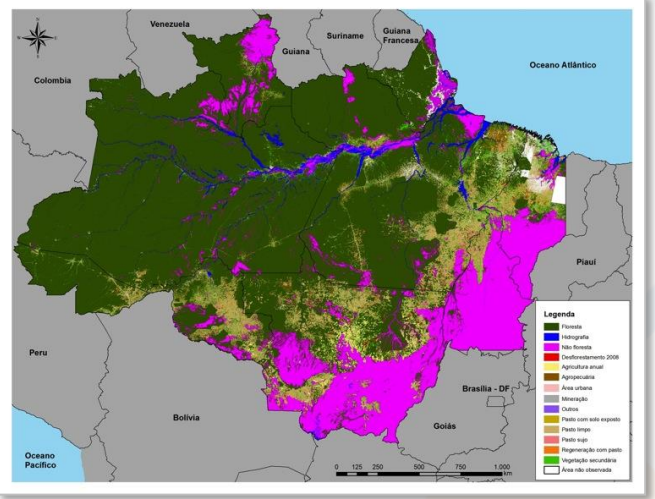

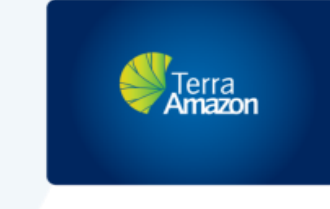

MINISTÉRIO DA CIÊNCIA.TECNOLOGIA

E INOVAÇÃO

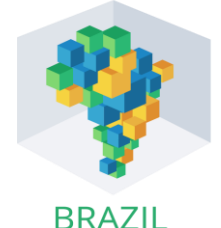

**DATA CURE** 

- 19 classes de uso e cobertura da terra
- Sistema TerraAmazon + Técnicas de BDC
- Parceria INPE & Embrapa para TerraClass Amazônia
- Perspectivas: INPE + IBGE + Embrapa = TerraClass Brasil
- Dados: **2004 – 2008 – 2010 – 2012 – 2014 – 2020 - 2022**

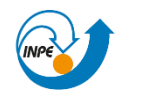

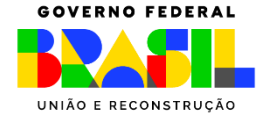

# **ÚLTIMO DADO TERRACLASS DIVULGADO**

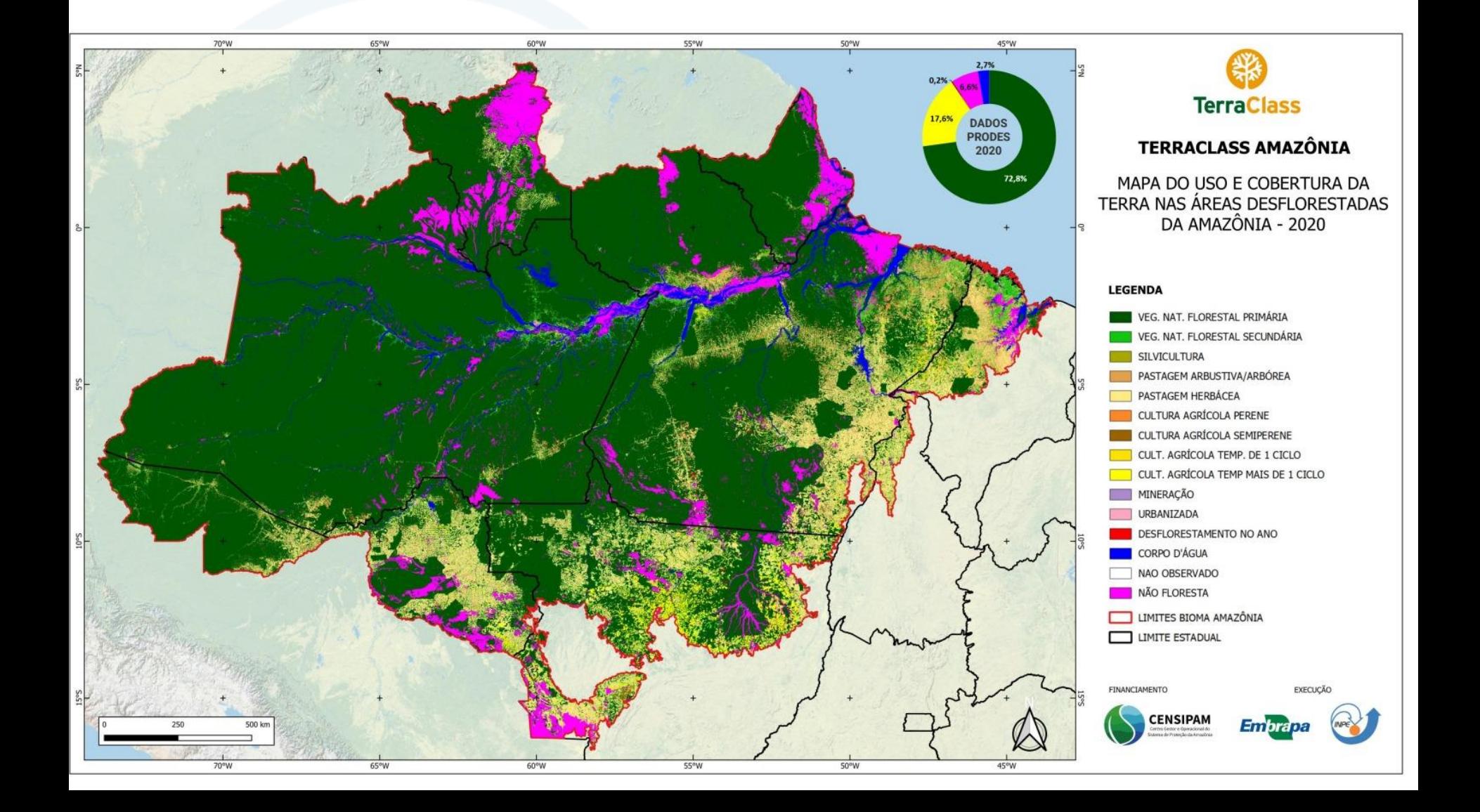

## **O que o TerraClass mapeia como regeneração?**

#### **PRODES TerraClass - Vegetação Secundária**

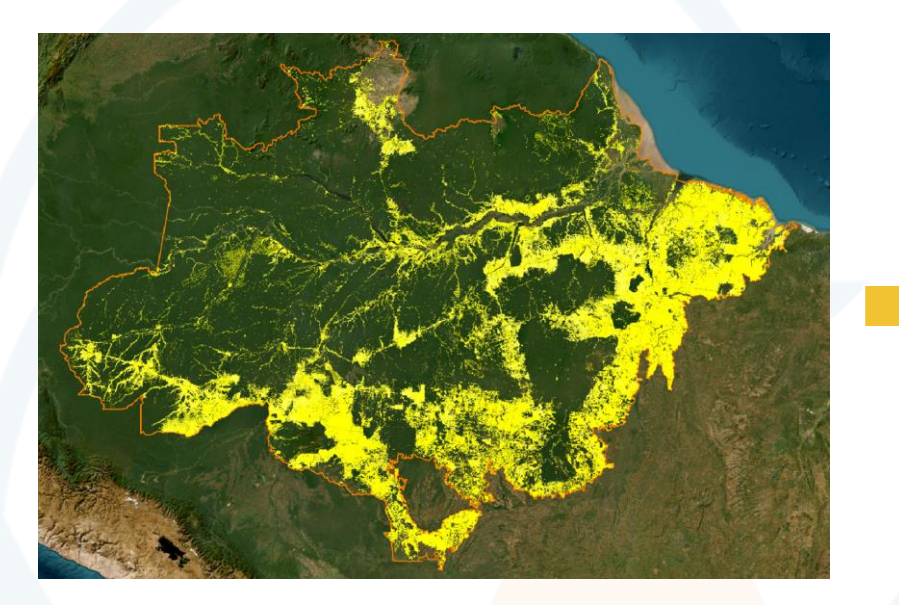

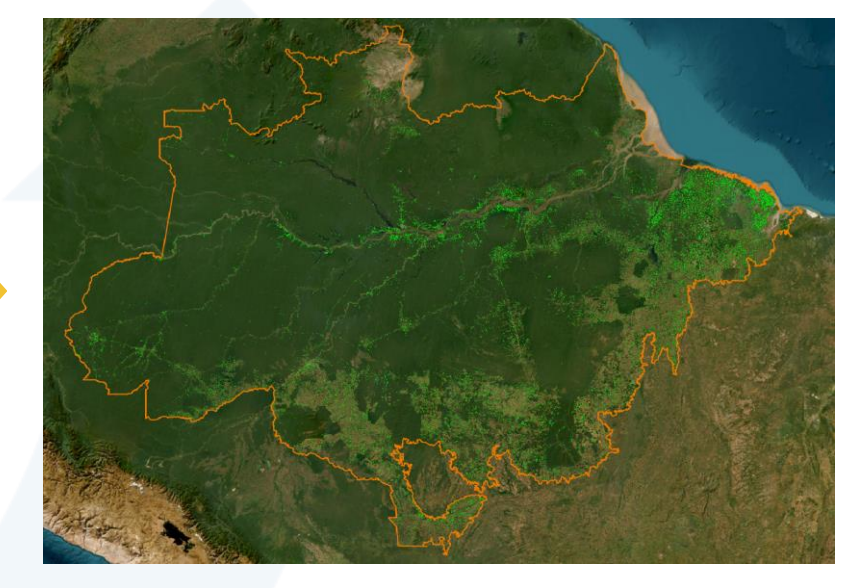

**Vegetação Secundária:** áreas que foram desmatadas em algum momento desde 1988 e regeneraram.

Regenera mas continua?! Muito provavelmente pode mudar o uso (meia vida –5 anos)

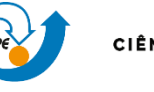

E INOVACÃO

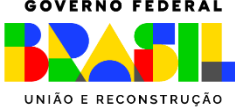

#### **Vegetação Secundária em estágio avançado**

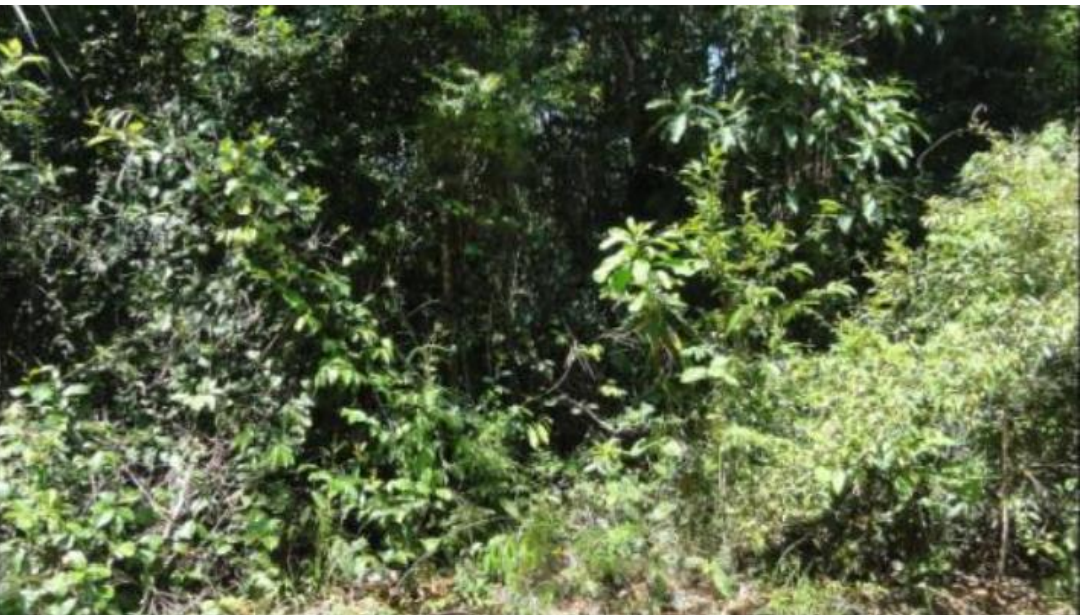

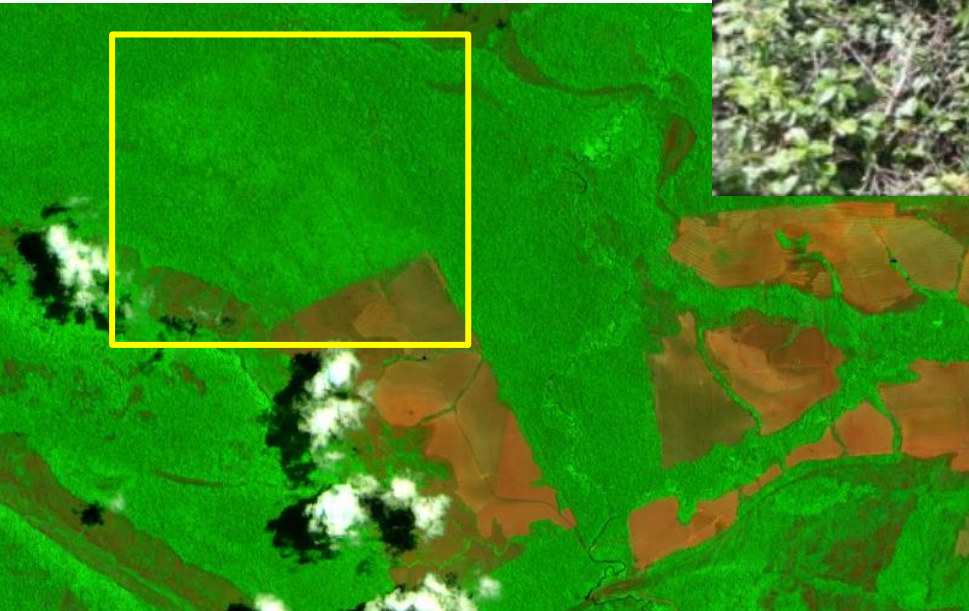

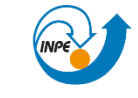

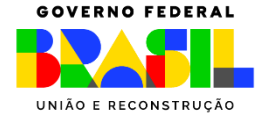

#### **Vegetação Secundária em APP**

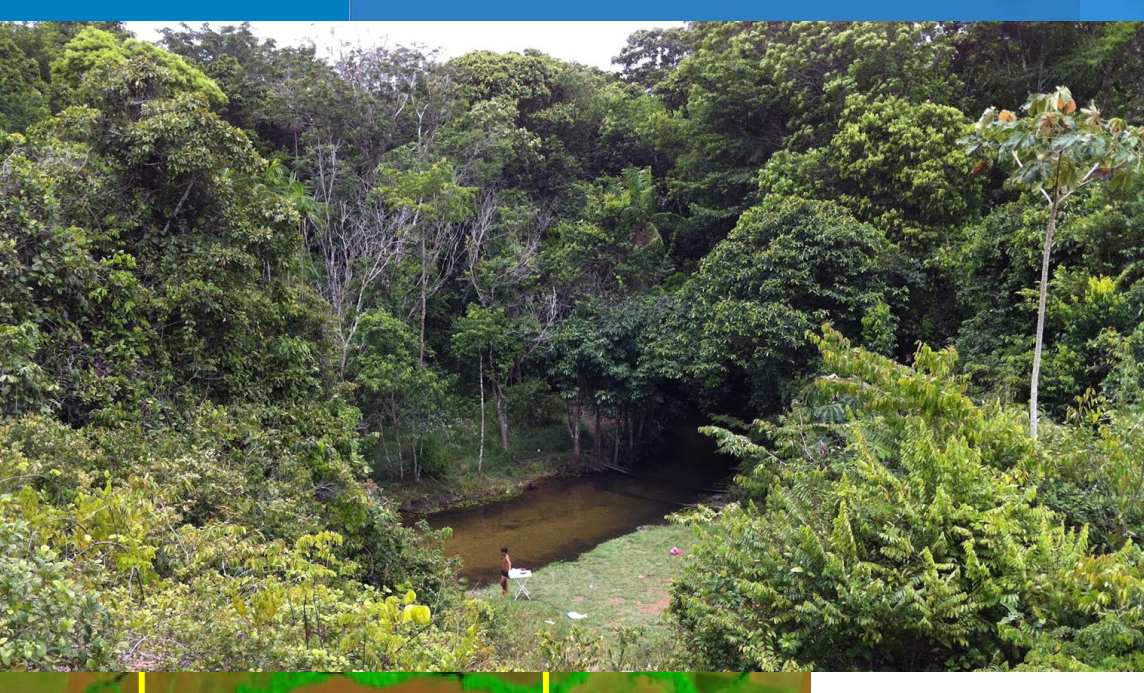

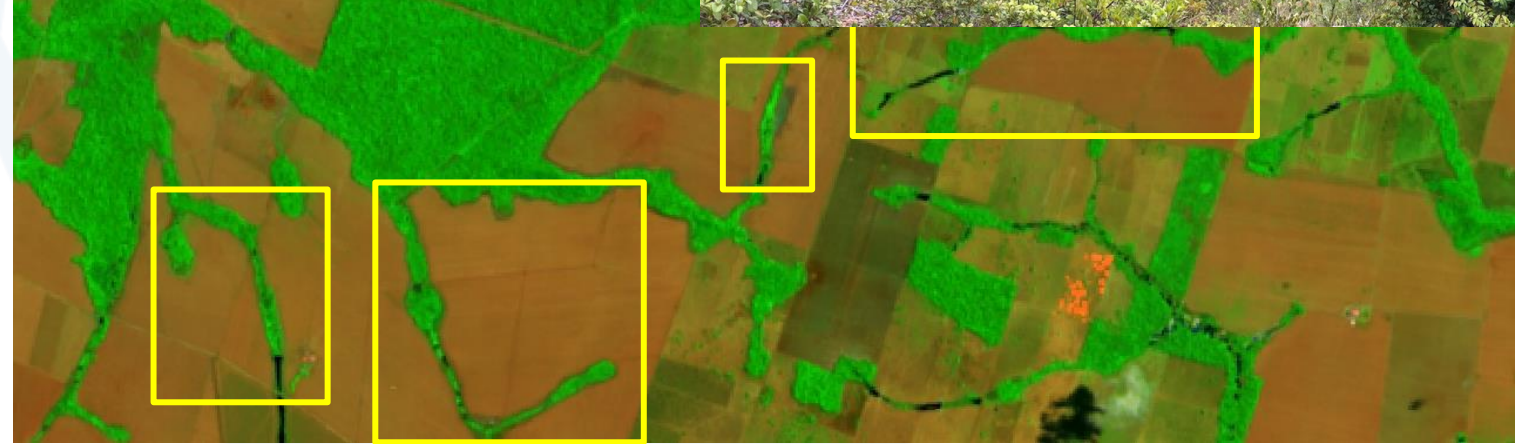

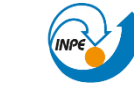

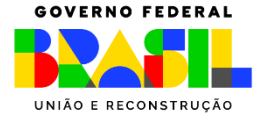

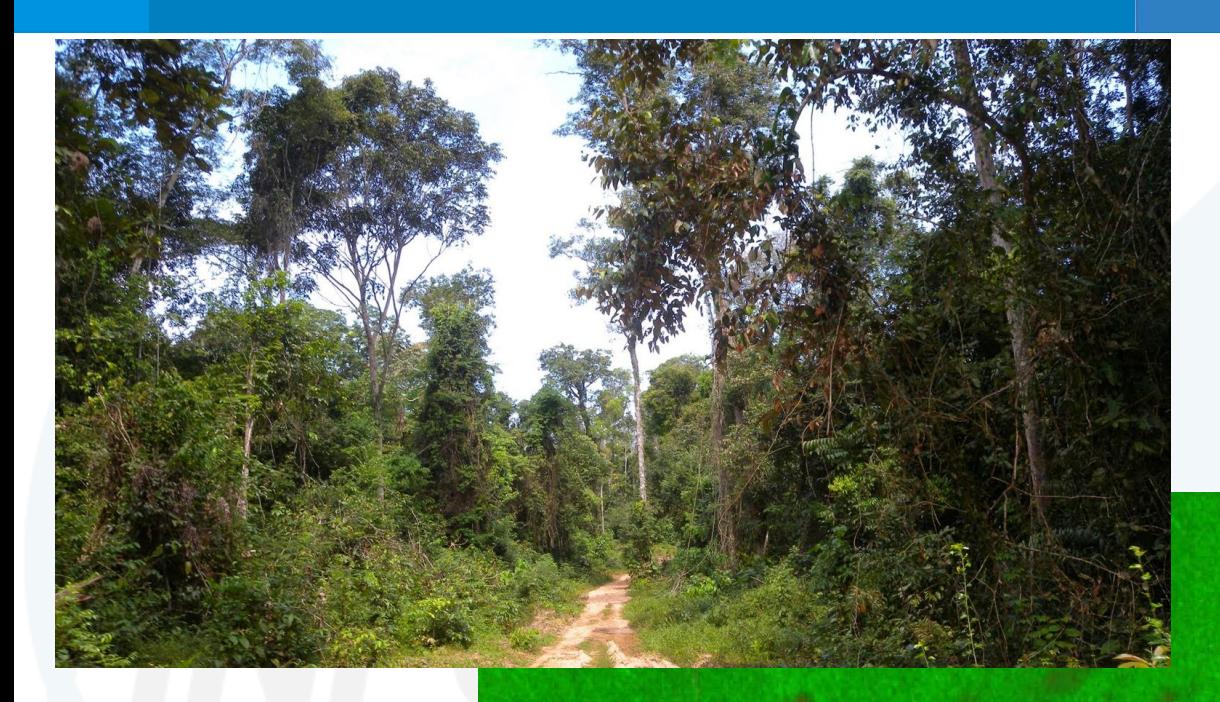

#### **Vegetação Secundária pós exploração seletiva**

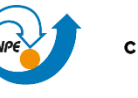

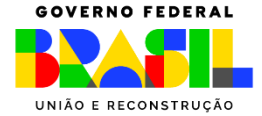

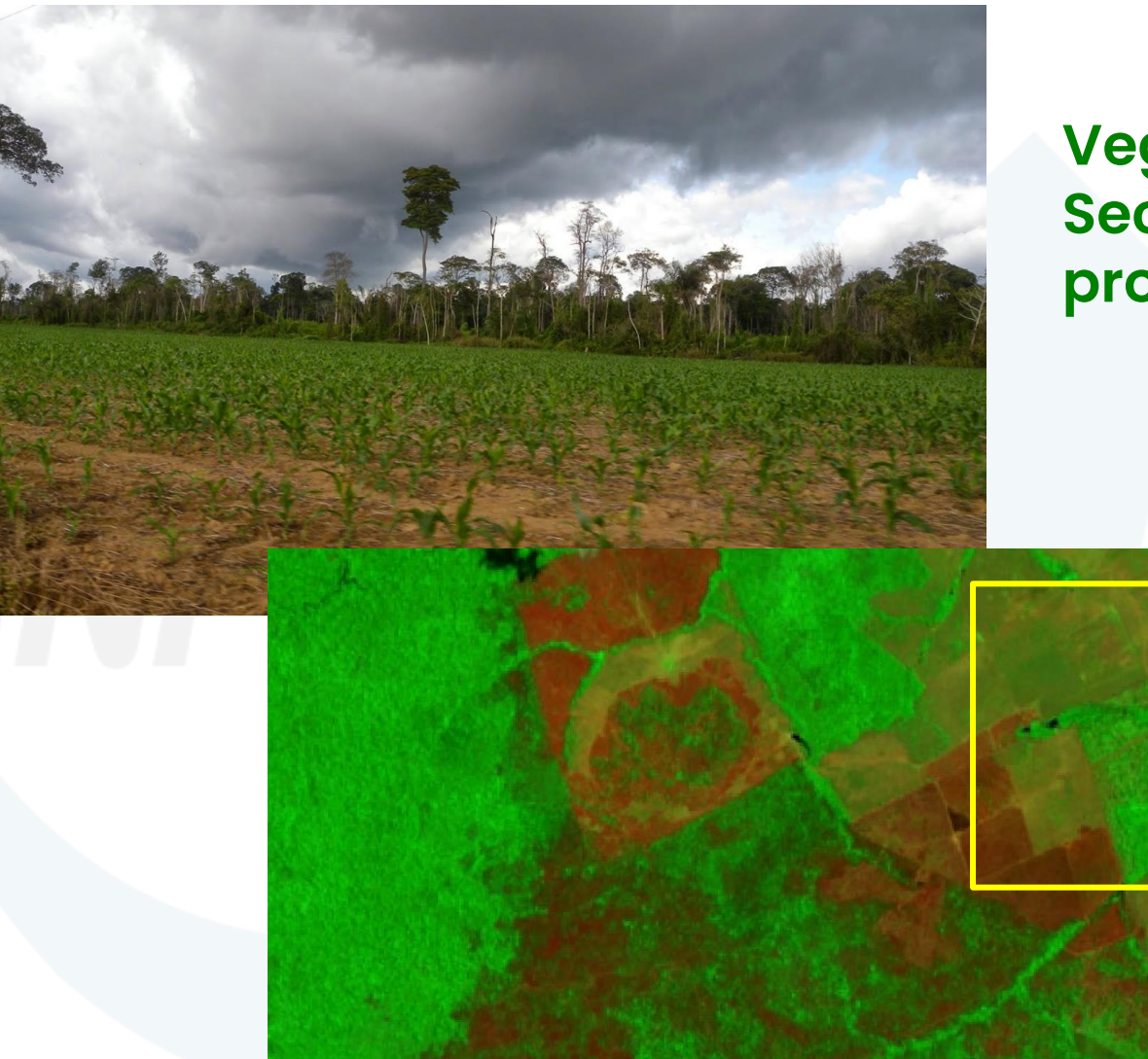

**Vegetação Secundária borda de propriedade rural**

#### **Vegetação Secundária pós fogo**

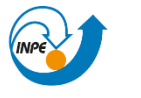

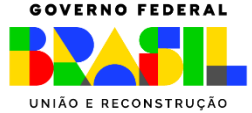

# **Exemplo de VS detectada**

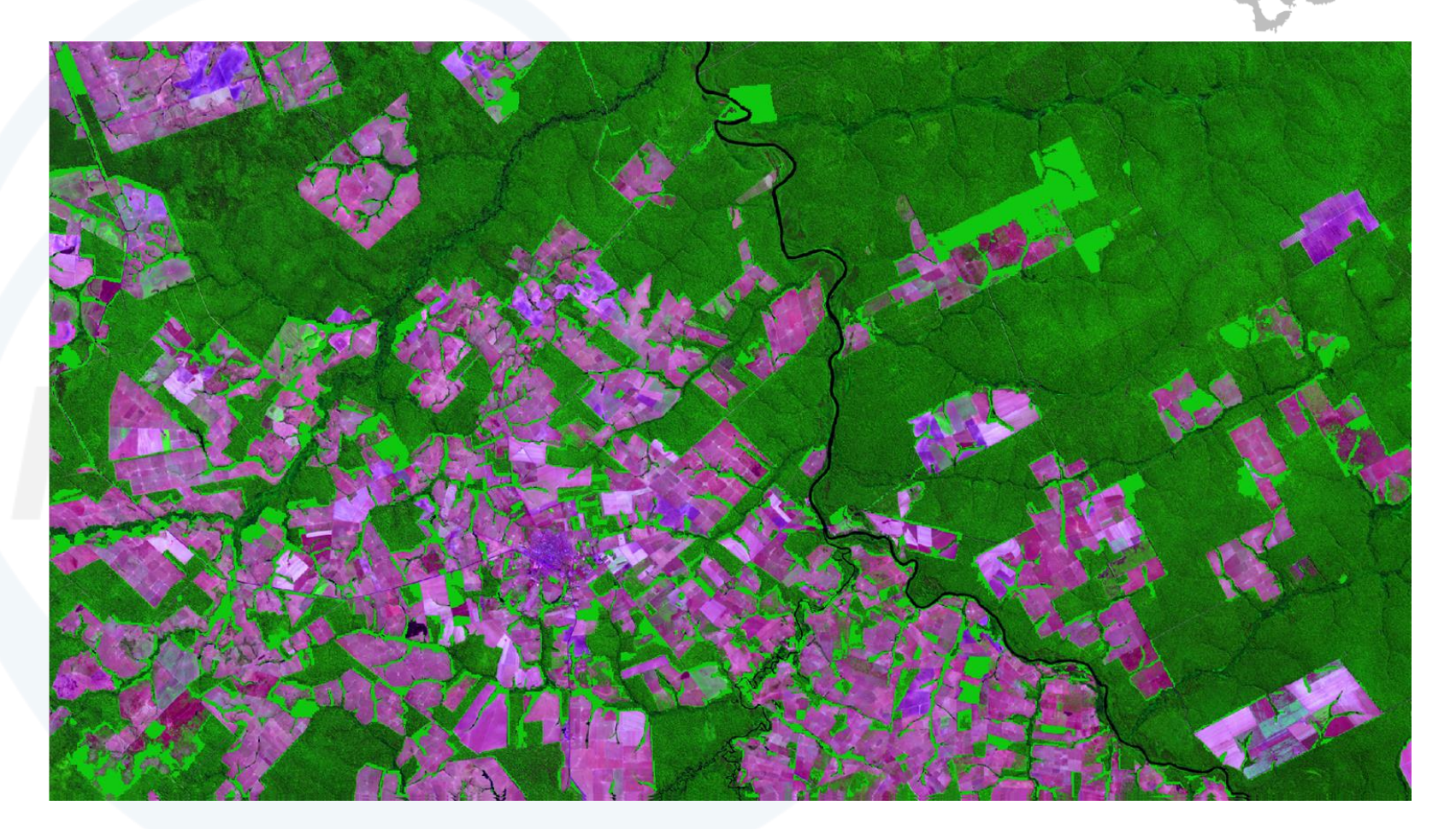

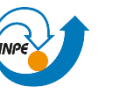

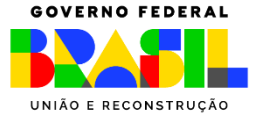

#### Etapas de trabalho para mapeamento da vegetação secundária - TerraClass

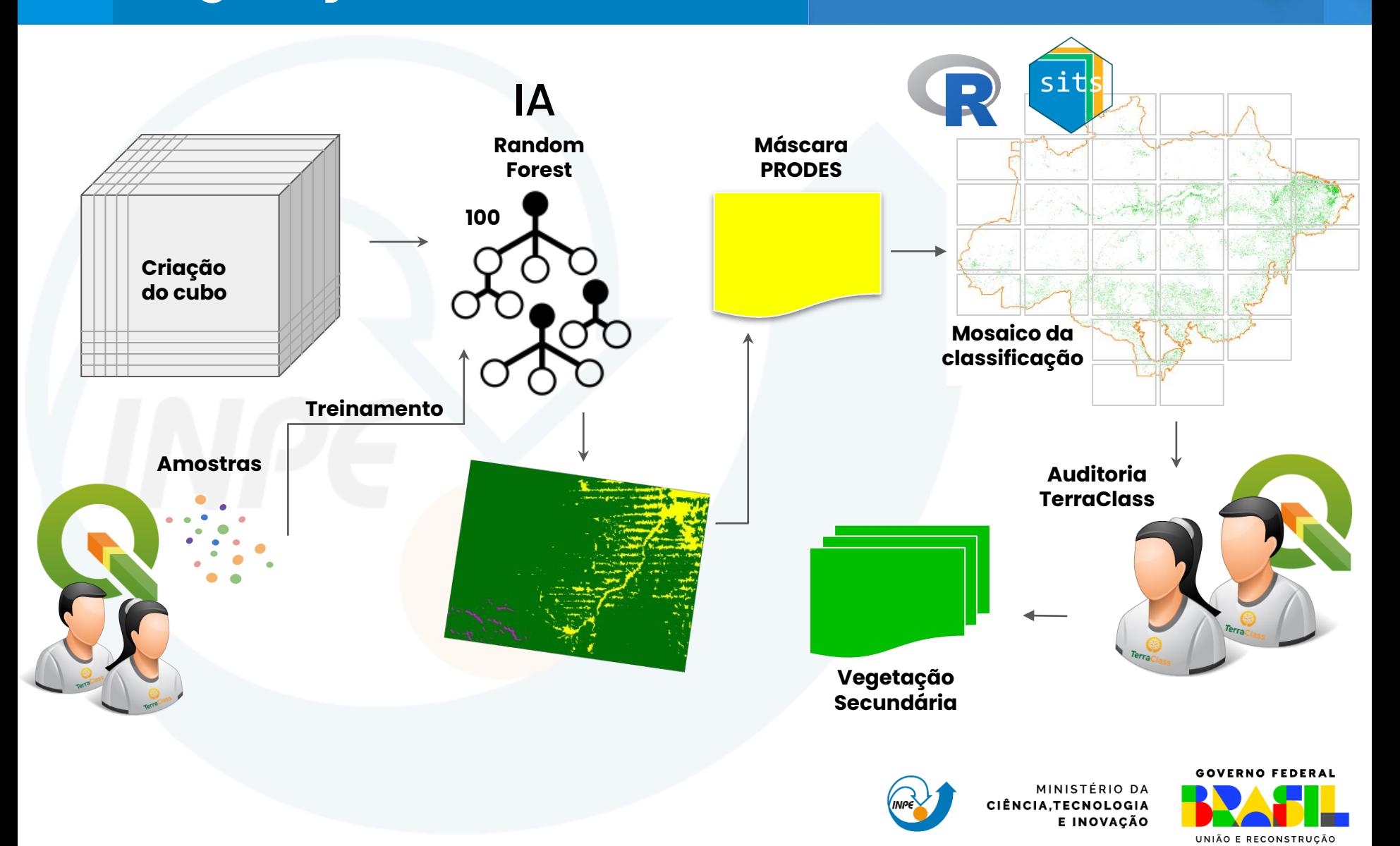

## **Características do mapeamento**

- · Utilização de séries temporais grande volume de dados
- Tecnologias de mapeamento para grande volume de dados (SITS, GEE, outros)
- Algoritmos específicos para processamento: *Machine Learning e Deep Learning*
- **· Possibilidades de análise da série temporal após** finalização dos dados em 2024 (série completa)

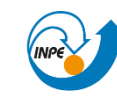

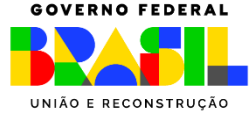

## Validação dado de Vegetação Secundária

Earth Engine Apps

-63 43885360 -8 94495434  $\alpha$ 

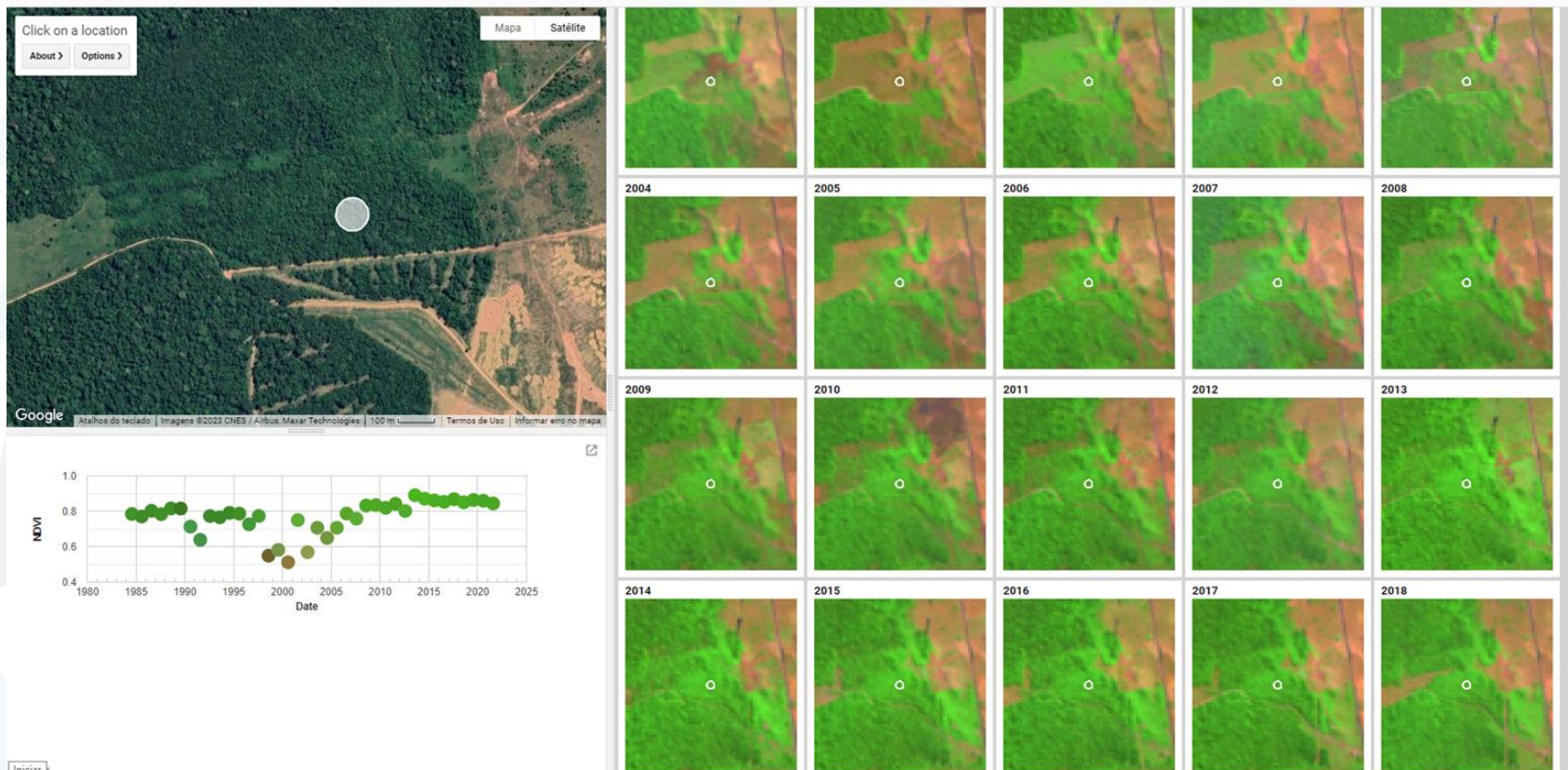

Iniciar

Aplicação no GEE com série temporal e análise de índice de vegetação (NDVI / NBR ) e bandas isoladas

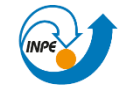

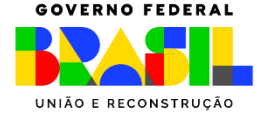

# Resultados Vegetação Secundária – Projeto TerraClass

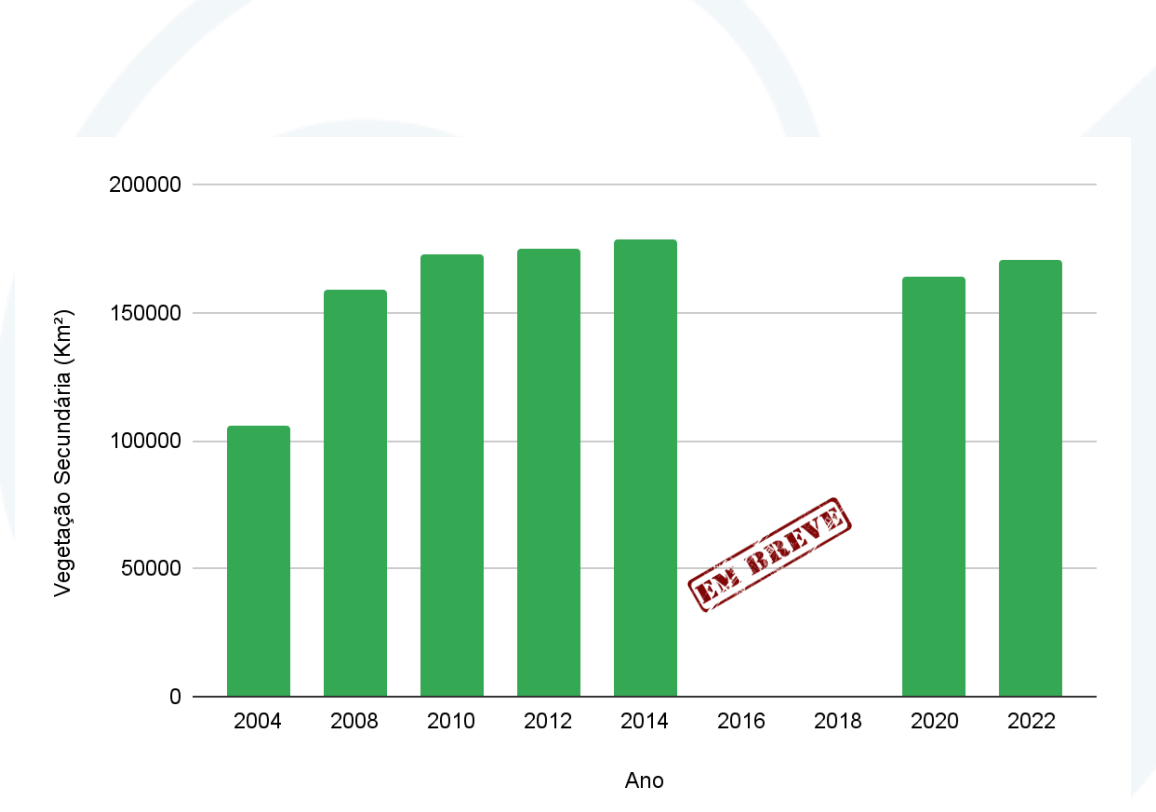

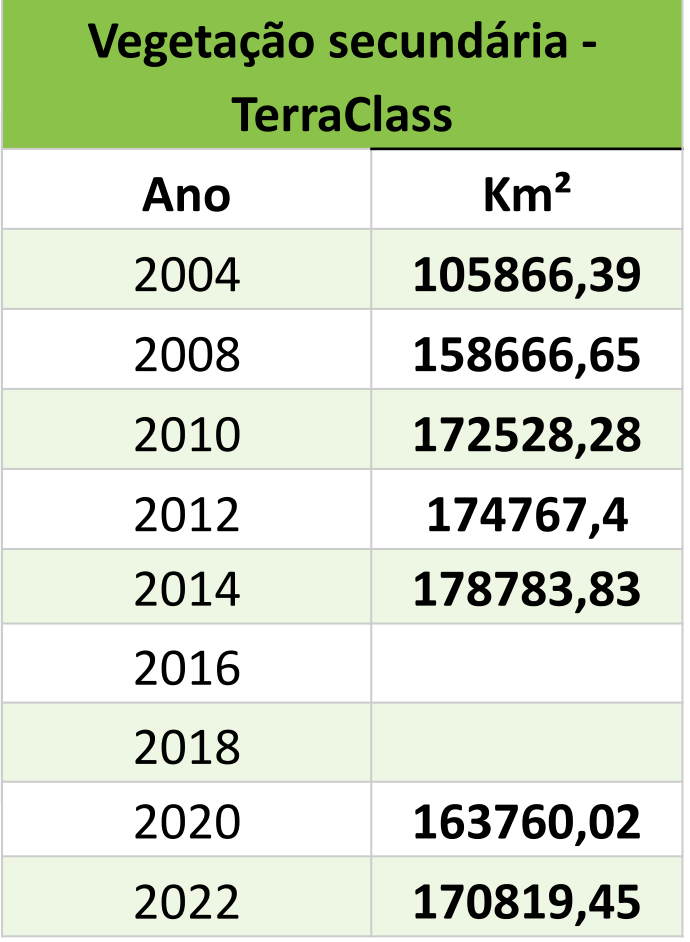

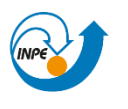

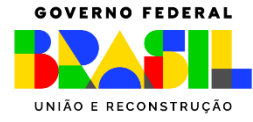

# **O que mais o INPE tem feito com relação ao mapeamento de vegetação secundária?**

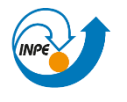

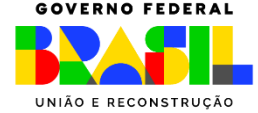

## **Iniciativas que utilizam dados de VS**

- **Participação de Pesquisadores INPE**
	- ◻ Plano de Recuperação de Vegetação Nativa (PRVN – SEMAS)
	- ◻ PlanaVEG: Plano Nacional de Vegetação Nativa (MMA)
- **Iniciativas Correlatas:** ◻ COGES – Clima ◻ Câmara Técnica – REDD+

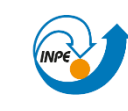

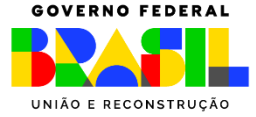

# **Alguns trabalhos/temas que utilizam dados de VS**

▪ **Proposta de monitoramento para avaliação de resultados da recuperação da vegetação natural dentro do contexto do Planaveg**

[https://proceedings.science/sbsr-2019/trabalhos/proposta-de-monitoramento-para-avaliacao-de-resultados](https://proceedings.science/sbsr-2019/trabalhos/proposta-de-monitoramento-para-avaliacao-de-resultados-da-recuperacao-da-vegetac?lang=pt-br)[da-recuperacao-da-vegetac?lang=pt-br](https://proceedings.science/sbsr-2019/trabalhos/proposta-de-monitoramento-para-avaliacao-de-resultados-da-recuperacao-da-vegetac?lang=pt-br)

▪ **Avaliação de legenda e dados TerraClass e Mapbiomas para Bioma Amazônia Brasileira**

https://doi.org/10.1590/1809-4392201900981

▪ **Estimativa de biomassa e carbono em áreas de vegetação secundária no território paraense**

[https://proceedings.science/sbsr-2023/trabalhos/estimativas-de-biomassa-e-carbono-em-areas-de](https://proceedings.science/sbsr-2023/trabalhos/estimativas-de-biomassa-e-carbono-em-areas-de-vegetacao-secundaria-no-terrirorio?lang=pt-br)[vegetacao-secundaria-no-terrirorio?lang=pt-br](https://proceedings.science/sbsr-2023/trabalhos/estimativas-de-biomassa-e-carbono-em-areas-de-vegetacao-secundaria-no-terrirorio?lang=pt-br)

▪ **Mapeamento de floresta e VS de 1988 a 2025; verificar legislação; Avaliar manejo florestal e propor sistema de alerta para desmatamento em áreas de VS (no prelo)**

#### Onde estão disponibilizados os dados?

#### **https://www.terraclass.gov.br/webgis-aml/**

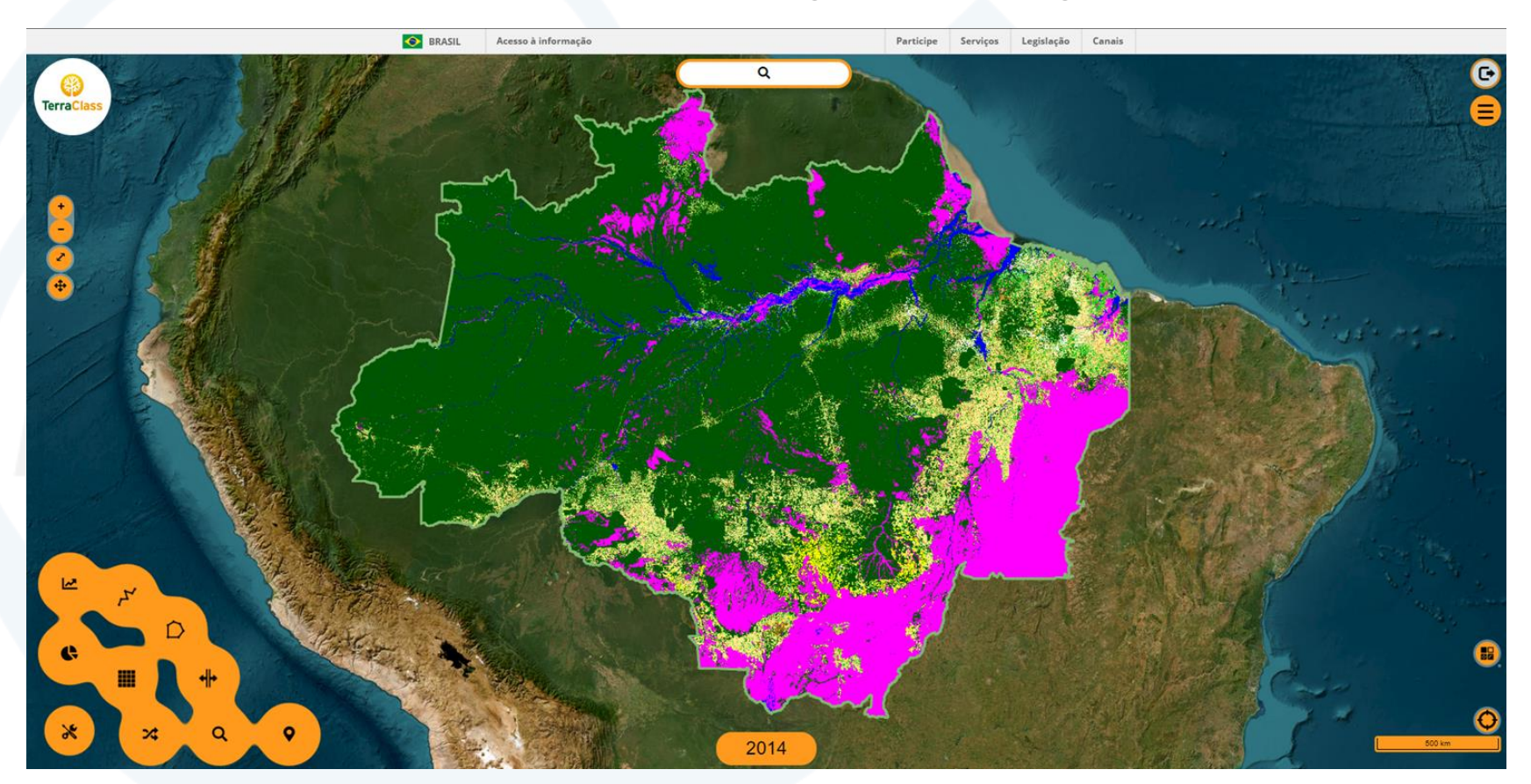

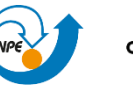

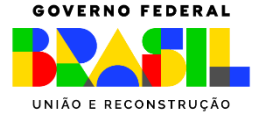

#### Onde estão disponibilizados os dados?

#### **http://terrabrasilis.dpi.inpe.br/**

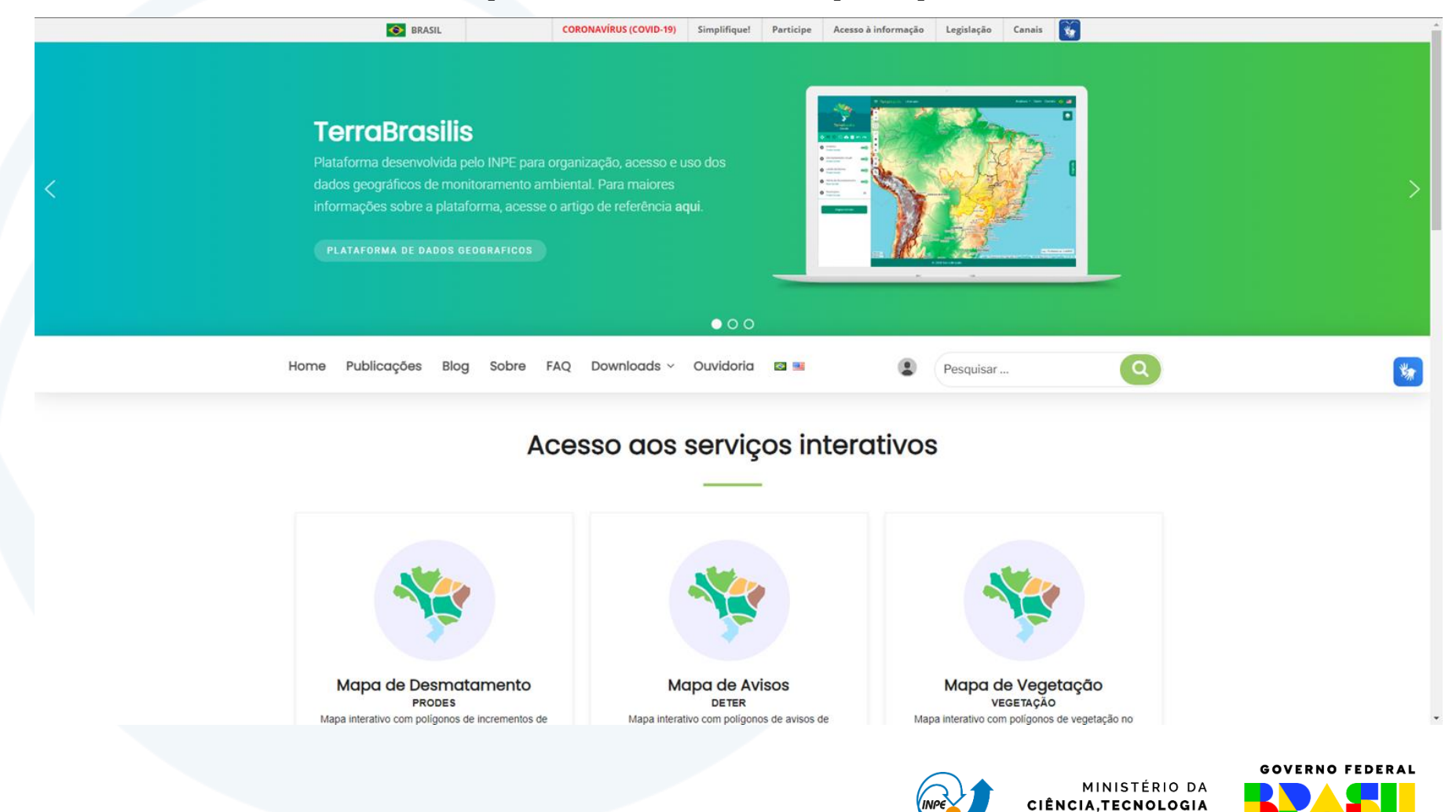

E INOVAÇÃO

UNIÃO E RECONSTRUÇÃO

#### *alessandra.gomes@inpe.br* **Obrigada!**